Министерство образования и науки Российской Федерации

# ФИЛИАЛ ГОСУДАРСТВЕННОГО ОБРАЗОВАТЕЛЬНОГО УЧРЕЖДЕНИЯ ВЫСШЕГО ПРОФЕССИОНАЛЬНОГО ОБРАЗОВАНИЯ «БАЙКАЛЬСКИЙ ГОСУДАРСТВЕННЫЙ УНИВЕРСИТЕТ ЭКОНОМИКИ И ПРАВА» В Г. УСТЬ-ИЛИМСКЕ

(Филиал ГОУ ВПО в г. Усть-Илимске)

Кафедра Экономики

УТВЕРЖДАЮ Заместитель директора по учебно-методической работе \_\_\_\_\_\_\_\_\_\_\_\_Н.Н.Шелепетко  $\frac{1}{2}$ 

# «ВЫЧИСЛИТЕЛЬНЫЕ СИСТЕМЫ, СЕТИ И ТЕЛЕКОММУНИКАЦИИ»

# МЕТОДИЧЕСКИЕ УКАЗАНИЯ ПО ВЫПОЛНЕНИЮ КОНТРОЛЬНОЙ РАБОТЫ ВОПРОСЫ К ЭКЗАМЕНУ

Составитель: Преподаватель Д.В. Пиминов

# <span id="page-1-0"></span>СОДЕРЖАНИЕ

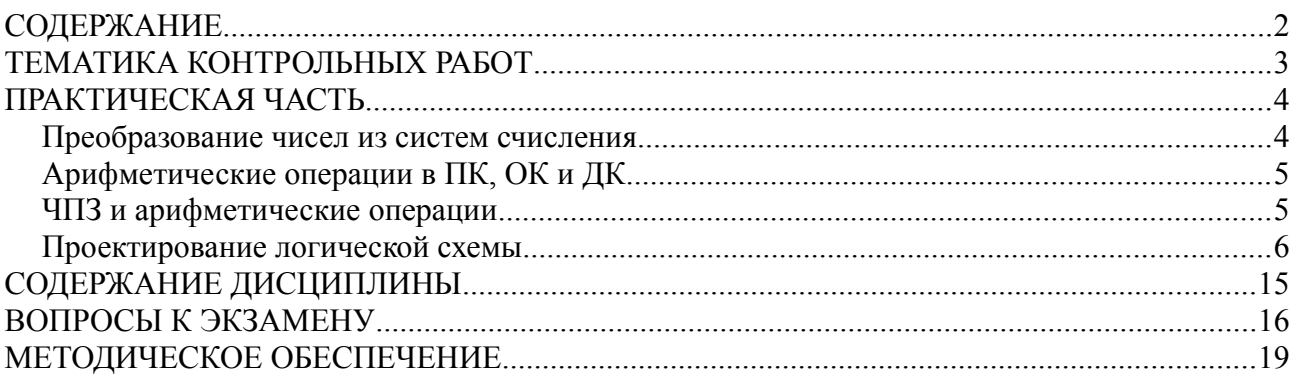

# <span id="page-2-0"></span>ТЕМАТИКА КОНТРОЛЬНЫХ РАБОТ

0. Принципы работы, основные технические характеристики и разновидности флеш-памяти и тведотелых накопителей на её основе.

1. Принцип работы и основные технические характеристики современных мониторов. Экологическая безопасность мониторов.

2. Модули памяти — принципы работы, разновидности, основные технические характеристики.

3. Принцип работы и основные технические характеристики современных жестких магнитных дисков.

4. Оборудование для организации локальной сети — виды, принципы работы, основные характеристики.

5. Современные интерфейсы для обмена данными — виды, принципы работы, основные характеристики.

6. Технологии печати для персональных компьютеров, современные принтеры.

7. Принцип работы и основные технические характеристики современных копировальных устройств.

8. Принцип работы и основные технические характеристики современных видеоадаптеров.

9. Принцип работы и технические характеристики современных материнских плат.

Вариант выбирается в соответствии с последней цифрой номера зачетной книжки.

# <span id="page-3-1"></span>ПРАКТИЧЕСКАЯ ЧАСТЬ

## <span id="page-3-0"></span>Преобразование чисел из систем счисления

Преобразование двоичных чисел в десятичные

1. Взять номер своего мобильного телефона. Например 90861 23453 (без восьмерки) и преобразовать его в двоичный вид. Цифры округлить по следующему принципу: Если число больше или равно 5, то 1. Если меньше 5, то 0. Получится следующее: 1011000010

2. Разбить его на две равные части: 10110 и 00010.

3. Эти числа преобразовать в десятичное (расписывая все шаги).

4. Затем в этих числах поставить запятую (в первом после первого разряда) во втором — после второго. Получили вещественные числа: 101,10 и 00,010.

5. Получились вещественные числа. Их преобразовать в десятичные (расписывая все шаги).

6. Весь номер телефона преобразовать по алгоритму из пункта 1 в двоичное число (1011000010), поставив запятую после третьего разряда: 101100,0010.

7. Преобразовать его в десятичное число.

Преобразование десятичных чисел в двоичные.

8. Разбейте номер мобильного телефона на числа по два разряда начиная с конца. Получится следующее. первое число — 53, второе число — 34, третье число — 12, четвёртое число 86, пятое число 90.

9. Преобразуйте их в двоичные. (расписывая все шаги)

10. Разбейте номер на три числа по 2:4:4 цифры по следующему принципу: 90 8612 3453.

Поставьте запятую после второго разряда: 0,90 86,12 34,53

11. Преобразуйте в двоичные. (расписывая все шаги)

#### Двоично-десятичная система счисления

12. Разбить номер на две равные части: 90861 23453. Преобразовать в двоичнодесятичную систему счисления.

13. Округлить номер телефона как в шаге 1. 1011000010. Преобразовать его в двоичное число. Правда могут возникнуть проблемы. Например как здесь: 0010 1100 0010  $-210$  2. Число во втором октете равно 10, чего не может быть в двоично-десятичной системе. Если единицы выпадают на второй и третий разряд или на третий и четвёртый, то поменяйте единицу в третьем разряде на 0, а затем преобразуйте.

Восьмеричная система счисления

14. Округлив номер телефона как в шаге 1 запишите его в восьмеричной системе счисления.

15. Разбейте номер телефона как в шаге 8 и запишите получившиеся числа в восьмеричной системе счисления методом деления на основание системы счисления.

#### Шестнадцатеричная система счисления

16. Округлив номер телефона как в шаге 1 запишите его в шестнадцатеричной системе счисления.

17. Разбейте номер телефона как в шаге 8 и запишите получившиеся числа в шестнадцатеричной системе счисления методом деления на основание системы счисления.

#### <span id="page-4-1"></span>Арифметические операции в ПК, ОК и ДК

1. Взять номер своего мобильного телефона. Например 9086123453 (без восьмерки) разбить его на части по две цифры: 90 86 12 34 53.

2. Начиная с первой цифры через одну сделайте её отрицательной: -90 86 -12 34 -53

3. Сложите цифры друг с другом (каждое с каждым): (-90+86) (-90-12) (-90+34) (-90-53) (86-12) (86+34) (86-53) (-12+34) (-12-53) (34-53). Итого у вас получится десять примеров. Каждый решить с восьмиразрядной сеткой в прямом, обратном и дополнительном коде. Расписывать все шаги как в примерах. Пример:

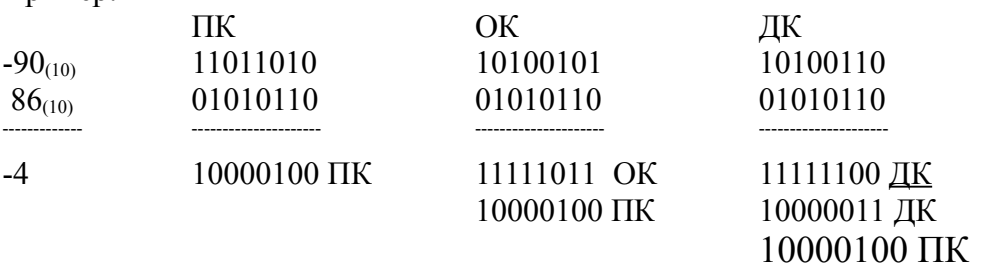

#### <span id="page-4-0"></span>ЧПЗ и арифметические операции

Представление чисел в экспоненциальном формате

1. Возьмите номер своего мобильного телефона. Например 9086123453 (без восьмерки) разбейте его на части по одной цифре следующим образом: 9, 0, 8, 6, 1, 2, 3, 4, 5, 3. Преобразуйте их в двоичную систему счисления и запишите в экспоненциальном формате в нормальном и нормализованном виде и сделайте проверку обратным преобразованием.. Например 7 — это  $0111_{(2)}$ , запишем его в нормальном виде:  $0,111 \times 011$ , и в нормализованном:  $1,11 \times 010$ . Сделаем проверку:  $0,111 \times 011 = 0$ ,  $375 \times 2^3 = 0,875 \times 8 = 7$ . И проверку нормализованной формы:  $1,11 \times 10 = 1,75 \times 2^2 = 1,75 \times 4 = 7$ .

Арифметические операции над числами с плавающей запятой

2. Возьмите полученные числа из пункта1, сделайте числа отрицательными через одно. Например: 9, -8, 6, -1, 2, -3, 4, -5, 3. Выполните сложение этих чисел в экспоненциальном формате двоичного кода, проводя нормализацию до и после вычислений, а также проверку. Например  $7 + 3 = 111_{(2)} + 11_{(2)} =$ 

 $1,11 \times 10$  проведем денормализацию:  $1,11 \times 10$  выполняем сложение:  $1,11 \times 10$  $1,1 \times 01$  0,11 × 10 0,11 × 10  $10,10 \times 10$ 

Выполняем нормализацию:  $10,1 \times 10 = 1,01 \times 11$ Выполняем обратное преобразование — проверку:  $1,01 \times 11 = 2,5 \times 2^3 = 1,25 \times 8 = 10_{(10)}$ 

Двоично-десятичная арифметика

3. Взять номер своего мобильного телефона. Например 9086123453 (без восьмерки) разбить его на три части следующим образом: 908, 6123, 453.

4. Преобразуйте числа в двоично-десятичную форму: 1001 0000 1000, 0110 0001 0010 0011 и 0100 0101 0011.

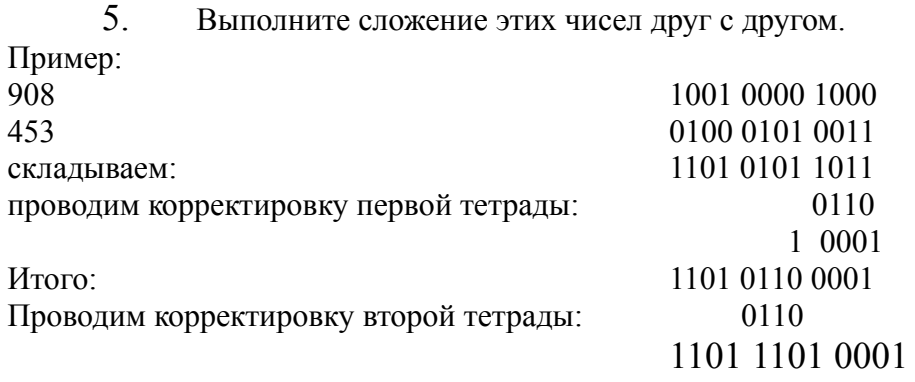

## <span id="page-5-0"></span>Проектирование логической схемы

Необходимо построить булево высказывание и логическую схему на основании таблицы истинности. Если необходимо, то следует упростить схему с помощью свойств операций (поглощения, распределительных законов и других). Вариант работы выбирается в соответствии с таблицей 1.

Таблица 1

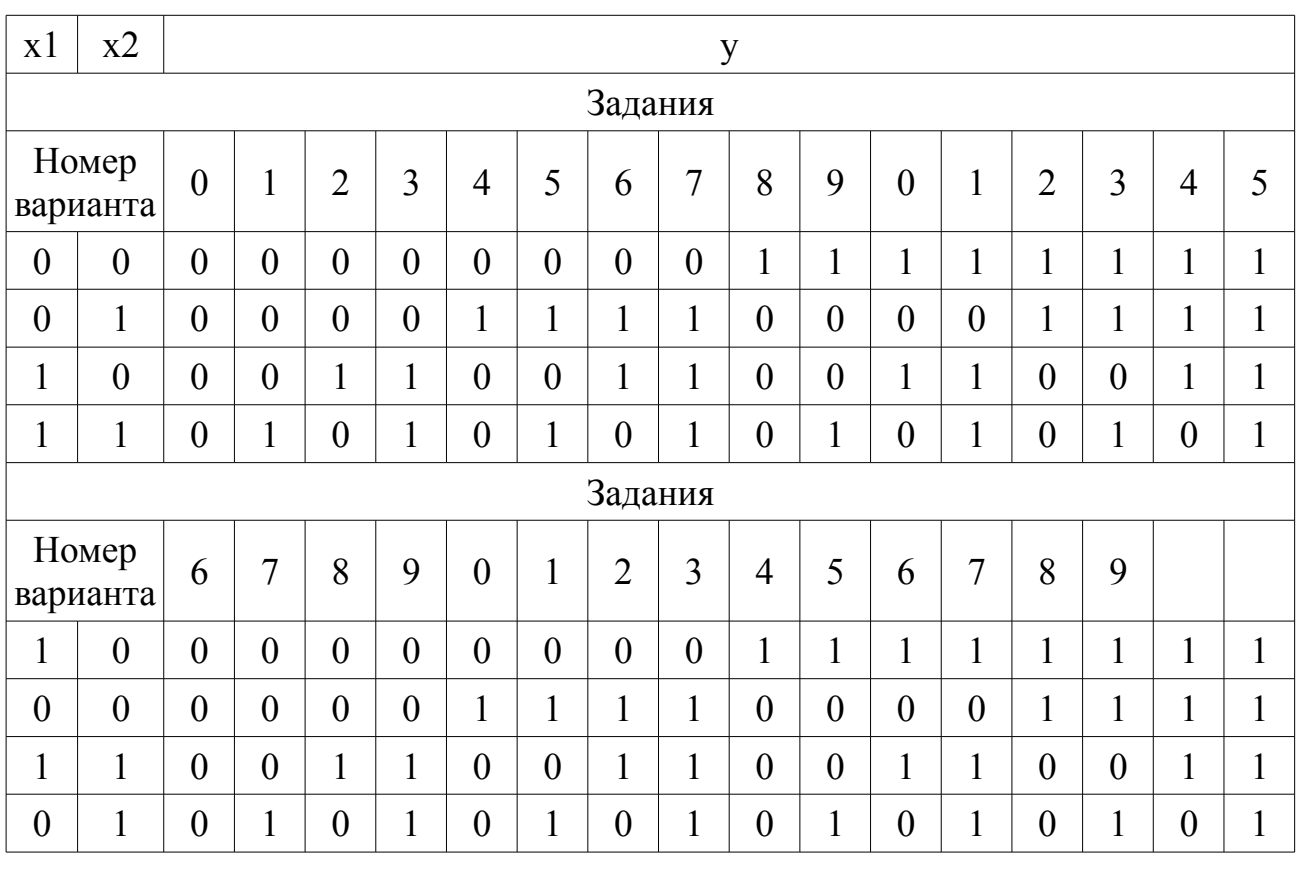

Выбор варианта

Где х1, х2 — входы, y — выход. Номер варианта выбирается в соответствии с последней цифрой номера зачетной книжки (или номера сотового телефона).

Методика выполнения задания

Способ 1. Построим совершенную ДНФ по таблице истинности. Итак, любая булева функция может быть задана таблицей истинности. Располагая значением каждой переменной, по этой таблице можно найти соответствующее значение функции, причем в ней отражены все ситуации, в которых может сказаться описываемая ею система. Оказывается, используя таблицу истинности, задающую булеву функцию, всегда можно получить формулу, задающую эту функцию. Опишем вначале один из двух возможных способов получения этой формулы и проиллюстрируем его примером функции, заданной следующей таблицей истинности:

- $x \vee z f(x,y,z)$  $0.000$
- 0011
- 0 1 0 1
- $0110$
- $1001$
- $1010$
- 1100
- 1111

Для получения булевой формулы необходимо:

1) Выделить в таблице те строки, в которых значение булевой функции равно 1 (в данном случае это вторая, третья, пятая и восьмая строки).

2) Выписать искомую формулу в виде логической суммы. Число слагаемых в этой сумме равно числу отмеченных строк (в данном случае число слагаемых в искомой формуле равно 4). Схематически нашу искомую формулу можно изобразить так  $f(x, y, z) = cI \vee c2 \vee c3 \vee c4$ .

3) Каждое слагаемое «с», записать в виде логического произведения типа  $\bar{x} \wedge \bar{y} \wedge \bar{z}$ . В любом таком произведений обязательно имеется ровно столько сомножителей, сколько переменных входит в функцию f (у нас это переменные х, у, z), записанных либо «без черты», либо «с чертой», например, х или  $\bar{x}$ .

4) Если значение какой-либо переменной в соответствующей строке таблицы равно 1, то в формулу эта переменная записывается без черты, если же значение переменной равно 0, то с чертой. Например, произведение, соответствующее второй строке таблицы, имеет вид  $\bar{x} \wedge \bar{v} \wedge \bar{z}$ .

Такая форма представления булевой функции называется совершенной дизыонктивной нормальной формой (СовДНФ). Она является дизыонкцией конституент единицы, равных единице на тех же наборах, что и заданная функция. Эту форму называют также первой стандартной формой.

- $x \vee z f(x,y,z)$
- $0011$
- 0 1 0 1
- 1001
- 1111

Применяя приведенные выше рекомендации, можно выписать формулу, соответствующую рассматриваемой таблице истинности:

 $f(x,y, z) = (\bar{x} \wedge \bar{y} \wedge z) \vee (\bar{x} \wedge y \wedge \bar{z}) \vee (x \wedge \bar{y} \wedge \bar{z}) \vee (x \wedge y \wedge z)$  $C\left(\frac{1}{2}\right)$  $x \vee f(x,y)$ 001  $011$  $100$  $111$ 

В строках первой, второй и четвертой значение этой булевой функции равно 1. Поэтому здесь в СовДНФ имеется три слагаемых: f(x,y=  $(\bar{x} \wedge \bar{y}) \vee (\bar{x} \wedge y) \vee (x \wedge y)$ . В силу принципа двойственности должна существовать еще одна форма представления булевых функций. Действительно, булева функция может быть записана в виде логического произведения типа  $f(x, y, z,...)$ = $d1 \land d2 \land d3 \land ...$  Для этого необходимо отметить те строки таблицы истинности, в которых значение функции равно нулю, и составить для них логические суммы di из всех переменных, беря эти переменные с отрицанием по отношению к переменным наборов выбранных строк. Число сумм равно количеству отмеченных строк. Произведение всех этих сумм дает искомую булеву формулу. Эта формула представляет собой конъюнкцию конституент нуля, которые равны нулю на тех же наборах, что и заданная функция. Она называется совершенной конъюнктивной нормальной формой (СовКНФ) или второй стандартной формой.

Пример 3.2. Найти совершенную конъюнктивную нормальную форму для импликации.

Решение.

Воспользуемся таблицей истинности примера. Из нее видно, что импликация равна 0 только в третьей строке. Следовательно, искомая конъюнкция состоит из одного сомножителя, который является логической суммой отрицаний значений переменных третьей строки:  $f(x,y)=x\forall y$ . В данном примере вторая стандартная форма дает выражение более простое, чем первая. Последнее связано с тем, что в таблице истинности для функции х -> у нулей меньше, чем единиц. Но нули являются исходными для СовКНФ, а единицы - для СовДНФ. Отсюда следует, что иногда для написания булевой формулы по таблице истинности предпочтительней выбирать ту стандартную форму, которой соответствует меньшее количество одинаковых значений булевой функции.

Построение логической схемы булевой функции

Запустить программу «Logisim» перейти в меню «Окно» → «Комбинационный анализ». На вкладке «Входы» добавить входы х1, х2, х3, на вкладке «Выходы» добавить выход у. И нажать кнопку «Получить схему». Закрыть окно «Комбинационный анализ». Провести тестирование полученной схему на соответствие таблицы истинности. Выведенную булеву функцию и изображение полученной схемы вставить в отчет.

## Логические схему и таблицы истинности

Вариант выбирается в соответствии с последней цифрой зачетной книжки:

#### **Задание 1**

Постройте коммутационные схемы, соответствующие булевым выражениям (номер варианта по последней цифре зачетки):

- 0.  $(p' + q)(p + (qr));$
- 1.  $(pq') + ((qr') + (p'r));$
- 2.  $(q' r') + ((pq)' (q' r));$
- 3.  $(q(r + s))((p' q') + (qr'));$
- 4. (pq) + ((pq'r' ) + r)'.
- 5.  $(pq')' + (qr)'$ ;
- 6.  $((p+q)z)$ ;
- 7.  $((p'(q + p' r')) + (pq' + r);$
- 8.  $(p'q + (q'r))' + ps'$ ;
- 9.  $((pq')' + (r' s))(p + r').$

## **Задание 2**

Постройте булевы выражения соответствующие коммутационным схемам (номер варианта по предпоследней цифре зачетки):

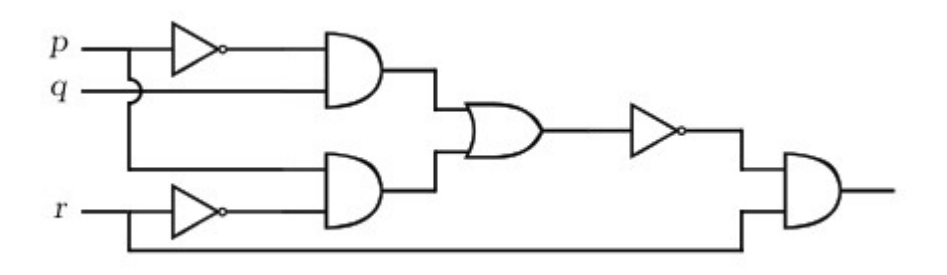

Рис 0.

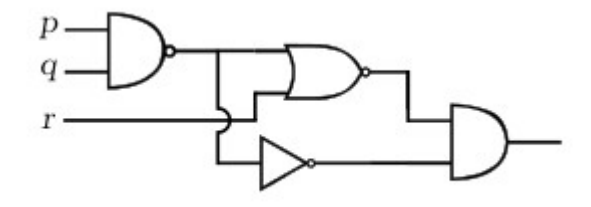

Рис 1.

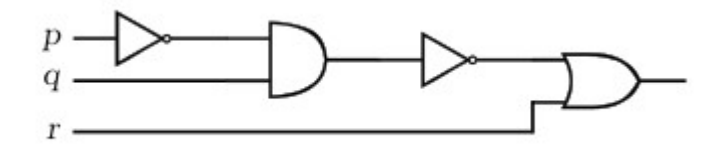

Рис 2.

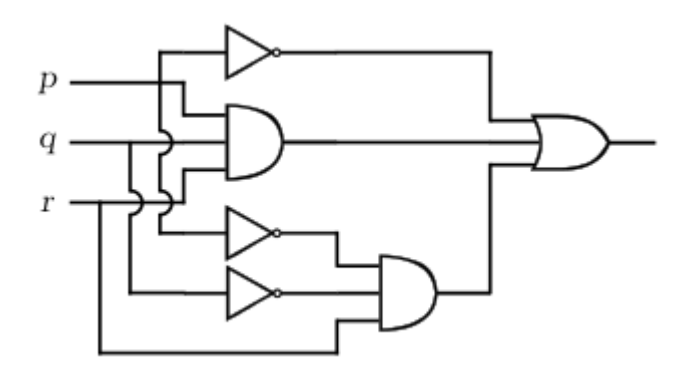

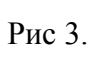

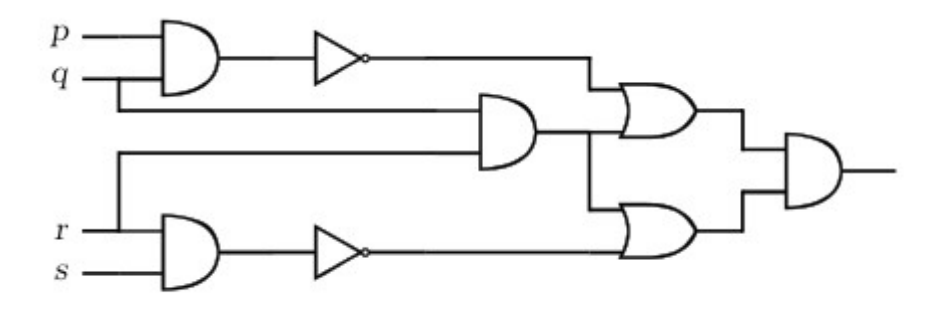

Рис 4.

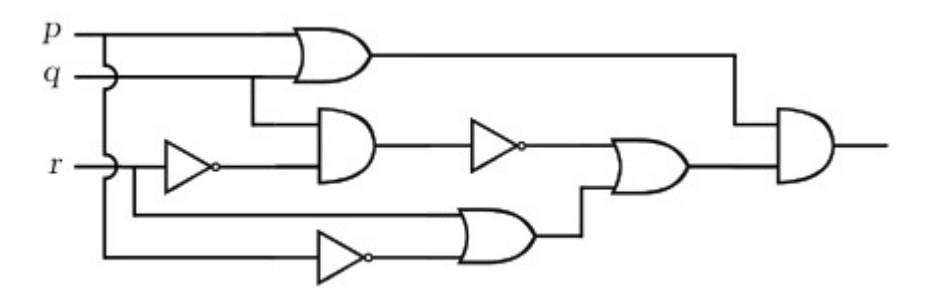

Рис 5.

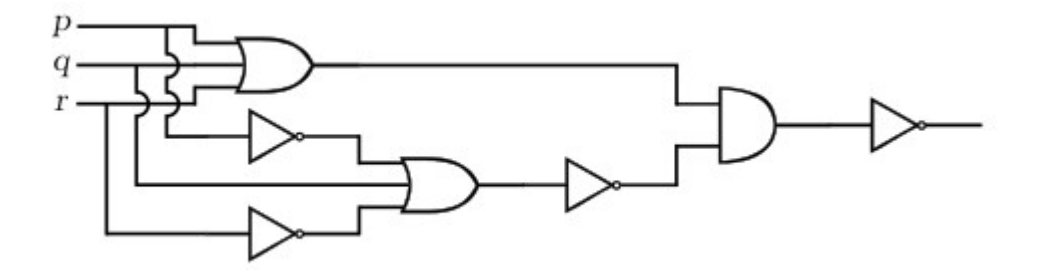

Рис 6.

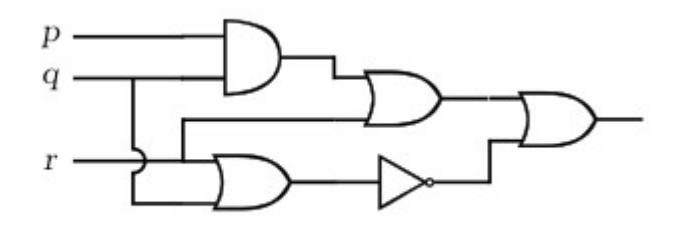

Рис 7.

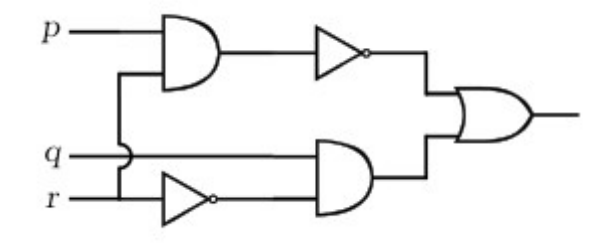

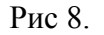

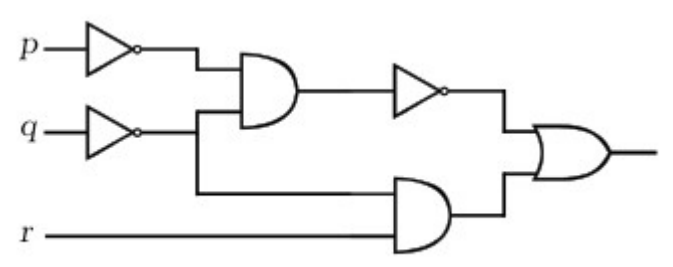

Рис 9.

#### **Задание 3**

**Номер варианта – остаток от деления последней цифры номера зачетной книжки на 6.** Постройте коммутационную схему (вариант равен остатку от целочисленного деления последнего номера зачетки на 5):

1. Муниципальный совет состоит из пяти членов. Каждый член совета имеет для голосования кнопку "за" и кнопку "против". Решение принимается, если за него проголосует большинство. Постройте коммутационную схему устрой- ства, сигнализирующего о том, что решение принято, путем высвечивания индикатора. Указание: при построении схем используйте последовательное и параллельное соединение переключателей, как показано в начале раздела.

2. Муниципальный совет состоит из пяти членов, включая председателя совета.

 Каждый член совета имеет для голосования кнопку "за" и кнопку "против". Решение принимается, если за него проголосует большинство. Председатель совета голосует только в том случае, если голоса "за" и "против" раздели- лись поровну. Постройте коммутационную схему для определения принятия или непринятия решения путем высвечивания индикатора. Указание: при построении схем используйте последовательное и параллельное соединение переключателей, как показано в начале раздела.

3. Муниципальный совет сстоит из пяти членов, включая председателя сове- та. Каждый член совета имеет для голосования кнопку "за" и кнопку "про- тив". Решение принимается, если за него проголосует большинство, исклю- чая председателя, который имеет право вето. Постройте коммутационную схему для определения принятия или непринятия решения путем высвечи- вания индикатора.

4. Электрическая схема содержит три двупозиционных переключателя. Сконструируйте схему для включения и выключения любым переключателем.

## <span id="page-13-0"></span>СОДЕРЖАНИЕ ДИСЦИПЛИНЫ

1. НАЧАЛЬНЫЕ СВЕДЕНИЯ ОБ ЭВМ. История развития вычислительной техники. Цифровые и аналоговые вычислительные машины. Варианты классификации ЭВМ. Классическая архитектура ЭВМ. Иерархическое описание ЭВМ.

2. АРИФМЕТИЧЕСКИЕ ОСНОВЫ ЭВМ. Системы счисления. Представление чисел в различных системах счисления. Перевод целых чисел из одной системы счисления в другую. Перевод дробных чисел из одной системы счисления в другую. Перевод чисел между системами счисления. Понятие экономичности системы счисления. Представление информации в ЭВМ. Прямой код. Алгебраическое сложение/вычитание в прямом коде. Обратный код и выполнение алгебраического сложения в нем. Дополнительный код и арифметические операции в нем. Модифицированный код. Числа с фиксированной запятой. Числа с плавающей запятой. Арифметические операции с числами представленными в формате с плавающей запятой. Двоично-десятичное представление чисел. Арифметические операции с числами в двоично-десятичном формате.

3. ОРГАНИЗАЦИЯ УСТРОЙСТВ ЭВМ. ЛОГИЧЕСКИЕ ОСНОВЫ ЭВМ. Принцип микропрограммного управления. Концепция операционного и управляющего автоматов. Логические операции и базовые элементы компьютера. Схемные элементы ЭВМ. Технология электронных схем.

4. ПРОЦЕССОРЫ: МИКРОАРХИТЕКТУРЫ И ПРОГРАММИРОВА-НИЕ. Структура и архитектура процессоров. Микроархитектуры процессоров. Системы команд x86. Макроассемблер.

5. ОРГАНИЗАЦИЯ ПАМЯТИ В ЭВМ. Концепция многоуровневой памяти. Сверхоперативная память. СОЗУ с прямым доступом и ассоциативным доступом. Виртуальная память. Алгоритмы замещения. Организация памяти.

6. ОРГАНИЗАЦИЯ И ЭВОЛЮЦИЯ УСТРОЙСТВ ЭВМ. Внутренние интерфейсы. Интерфейсы периферийных устройств и внешние интерфейсы. Прерывания.

#### <span id="page-14-0"></span>ВОПРОСЫ К ЭКЗАМЕНУ

 $\mathbf{1}$ . История развития вычислительной техники. Варианты классификации ЭВМ.

 $2<sup>1</sup>$ Определение и классификация информации. Цифровое и аналоговое представление информации. Передача данных.

 $3<sub>1</sub>$ Измерение количества информации. Кодирование символьной информации. Избыточные коды.

 $\overline{4}$ . Кодирование и обработка чисел. Системы счисления. Экономичность.

 $\overline{5}$ Двоичная система счисления, восьмеричная система счисления, шестнадцатеричная система счисления, двоично-десятичная система счисления. Применение. Перевод чисел из одной системы счисления в другую.

 $6<sup>1</sup>$ Представление чисел в ЭВМ. Фиксированная запятая, плавающая запятая

 $\overline{7}$ Прямой код. Сложение, вычитание, умножение и деление в прямом коде.

 $\mathsf{R}$ Обратный код. Арифметика в обратном коде.

 $9<sub>1</sub>$ Дополнительный код. Арифметика в дополнительном коде.

10. Числа с плавающей запятой. Арифметические действия над ними.

11. Двоично-десятичная арифметика.

12. Двоичное кодирование графической и звуковой информации.

13. Двоичное кодирование видео-информации. Сжатие информации.

14. Логические операции и базовые элементы компьютера. Конъюнкция. Дизъюнкция. Инверсия.

15. Вентили. Схемы «И — НЕ», «ИЛИ — НЕ», «Исключающее ИЛИ».

16. Битовые сдвиги: арифметический сдвиг, логический сдвиг, циклический сдвиг, циклический сдвиг «через перенос». Применение.

17. Логические основы электронных схем. Построение булевой функции по таблице истинности. Оптимизация логических схем.

18. Схема и принцип функционирования RS-триггера.

- 19. Сумматор по модулю 2. Полусумматор.
- 20. Полный одноразрядный сумматор.
- 21. Сумматор, типы сумматоров.
- 22. Регистры: виды устройство.
- 23. Шифратор, дешифратор, компаратор
- 24. Мультиплексор, демультиплексор, АЦП, ЦАП.

25. Технология производства электронных схем.

- 26. Технология производства микропроцессоров.
- 27. Поколения ЭВМ.
- 28. Принципы фон Неймана.
- 29. Принцип микропрограммного управления. Операционный автомат.
- 30. Управляющие автоматы с жесткой и программируемой логикой.
- 31. Функциональные блоки процессора.
- 32. Архитектуры ЭВМ.
- 33. Уровни и средства комплексирования.

34. Классификация архитектур вычислительных систем с параллельной обработкой данных (Классификация Флинна).

35. Классы процессоров: CISC, RISC, MISC, WLIV.

36. Технологии повышения производительности процессоров: конвейеризация, сопроцессоры, увеличение разрядности.

37. Технологии повышения производительности процессоров: векторная обработка (SIMD-команды).

38. Технологии повышения производительности процессоров: динамическое исполнение (предсказание ветвлений, внеочередное выполнение, переименование регистров, спекулятивное выполнение).

39. Технологии повышения производительности процессоров: многократное декодирование команд (CISC/RISC в WLIV, CISC/VLIW в RISC, макрослияние, микрослияние).

40. Технологии повышения производительности процессоров: технология Hyper-Threading, многоядерные процессоры.

41. Модели управления памятью (реальный режим, защищенный режим)

42. Регистры процессора i80x86, IA-32. Макроассемблер.

43. Cистема команд процессора: форматы команд, способы адресации, система операций.

44. Организация памяти в ЭВМ. Концепция многоуровневой памяти.

45. Стратегии управления иерархической памятью: отображение памяти на кэш, порядок замещения информации в кэш-памяти, алгоритмы обмена с кэш-памятью.

46. Динамическая память: устройство, принцип работы, основные характеристики, виды.

47. Статическая память: устройство, принцип работы, основные характеристики, виды.

48. Внутренние интерфейсы: классификация, назначение, характеристики.

49. Интерфейсы периферийных устройств: классификация, назначение, характеристики.

50. Интерфейсы процессоров. Архитектура набора системной логики.

# <span id="page-17-0"></span>МЕТОДИЧЕСКОЕ ОБЕСПЕЧЕНИE

1. Бройдо В.Л. Вычислительные системы, сети и телекоммуникации: учебник для вузов. 2-е изд. — Спб.: Питер, 2004. — 703 с.: ил.

2. Максимов Н.В., Партыка Т.Л., Попов И.И. Архитектура ЭВМ и вычислительных систем: учебник. — 2-е изд., перераб. и доп. — М.: ФОРУМ, 2008. —512 с.: ил. — (Профессиональное образование)

3. Пятибратов А.П. и др. Вычислительные системы, сети и телекоммуникации: учебник. — 2-е изд., перераб. и доп. — М.:Финансы и статистика, 2003. — 512 с.: ил.